# keisu.sty verion 2.01

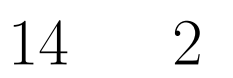

 $\times$   $\times$   $\times$   $\times$ 

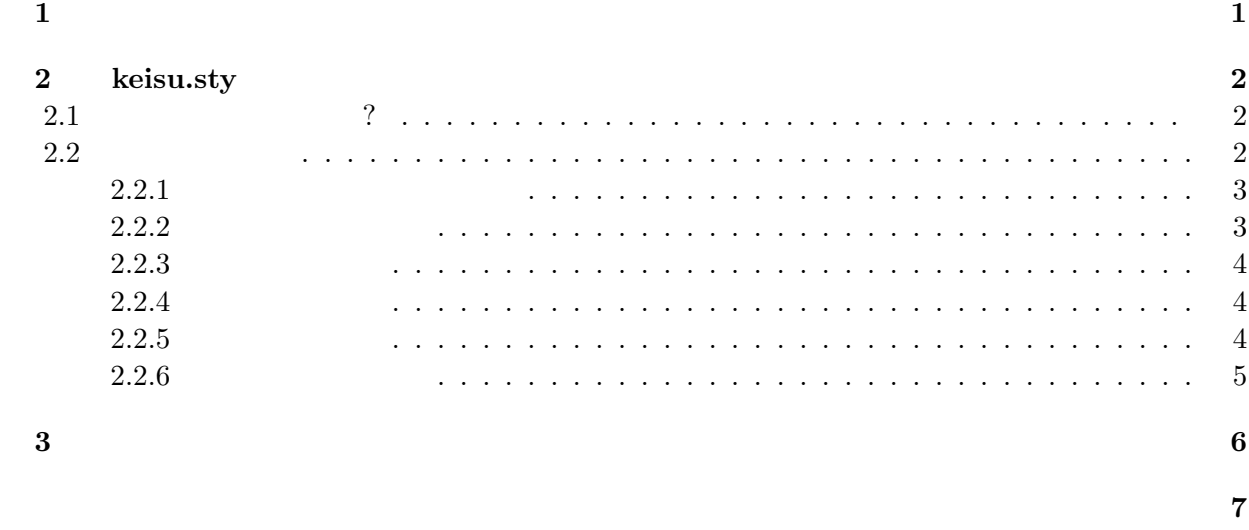

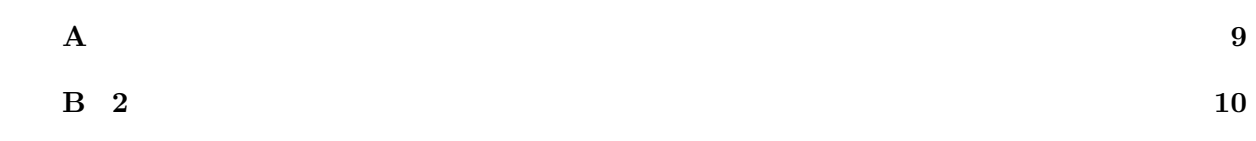

参考文献 **8**

i

 $5 \qquad \qquad 10$ 

keisu.sty  $\begin{array}{ll}\n\text{*} & \texttt{keisu.sty} & \text{NTT JIÆTeX} & \text{version 1.x} \\
\text{pIÆTeX} & \text{version 2.x} & \text{keisu.sty version}\n\end{array}$  $\textrm{p} \text{LATE} \text{X2} \varepsilon$  version 2.x version 2.x  $\textrm{R-A}$  version 2.0x  $\textrm{R-A}$  version 2.1 version 2.1  $2.0x$  k-sotsu.sty for JLAT<sub>E</sub>X version 2.0 version 2.01 version  $2.0x$ version  $2.01$ (sample.tex) keisu.sty version 2.01 for pLAT<sub>E</sub>X2 $\varepsilon$  pLAT<sub>E</sub>X2 $\varepsilon$  direport.cls keisu.sty version 2.x for pLATEX2ε はアスキー pLATEX2ε のパッケージにある jreport.cls がもと になっているので,アスキー pLATEX を使う限り通常の LATEX のコマンド (例えば文献 [1, 2, 3, 4, 5]  $\rm JIATEX$ UAT<sub>E</sub>X keisu.sty version 1.x<br>platex T<sub>E</sub>X sample.tex

 $-1998.1$  v.1.2

keisu.sty version 2.1

 $12$  FTP

ftp: ftp.sr3.t.u-tokyo.ac.jp/pub/keisu style

keisu.sty version 1.x and guide.ps

∗<br> **k-sotsu.sty** sotsuron.sty

1

**1**

### **2**

## keisu.sty

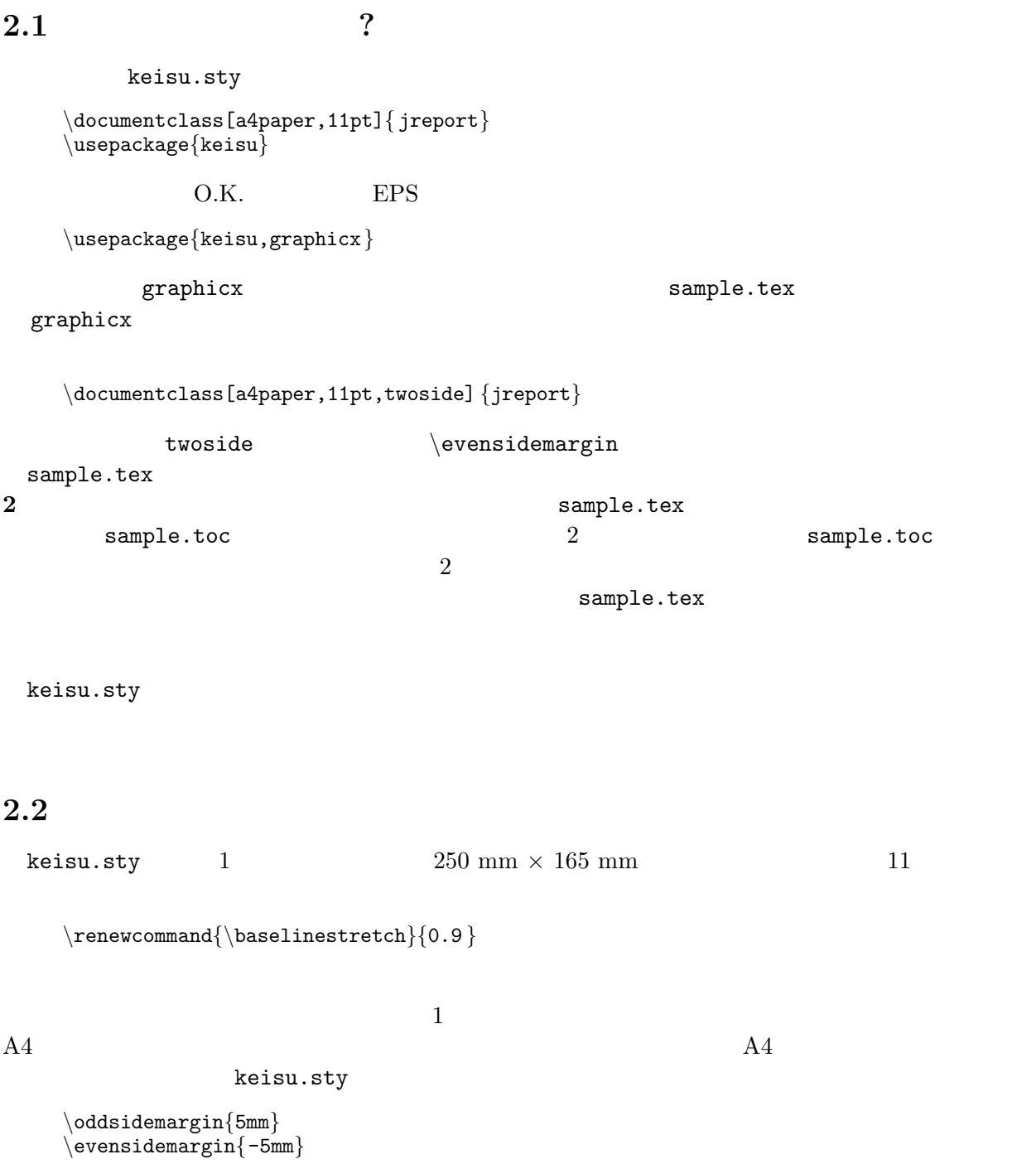

 $\left\{\right.$  $30<sub>mm</sub>$  $30\text{mm}$  30mm  $30\text{mm}$  $($  and  $($  and  $)$ ,  $($ keisu.sty **2.2.1** *\*makecover  $\langle \texttt{makecover}\rangle$ Xthesis %<br>
\title %<br>
\author %<br>
\coworker %<br>
\superviser %<br>
\date %  $\tilde{\text{title}}$  $\lambda$ <sup>2</sup>  $\chi$ coworker  $\sqrt{\text{superviser}}$  $\sqrt{\cos}$ cosuperviser  $\hat{}$  date  $\langle \mathtt{makecover} \rangle$ platex platex  $j$ report.cls  $j$ *\*addcontentsline keisu.sty \addcontentsline : **\documentclass** twoside 2 sample.tex  $\backslash$ cleardoublepage  $2.2.2$ keisu.sty sample.tex  $\verb|sample.tex \qquad \qquad 1 \qquad \qquad 2$ 3 章,付録 A,付録 B,謝辞,参考文献がそれぞれ別々のファイルに分かれています.卒業論文 expediately mule second structure  $m$  $\overline{2}$ sample.tex

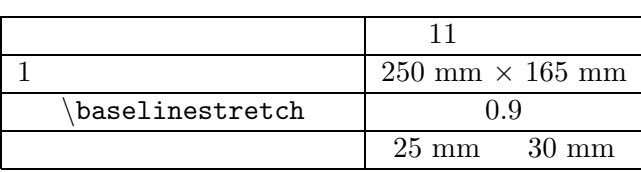

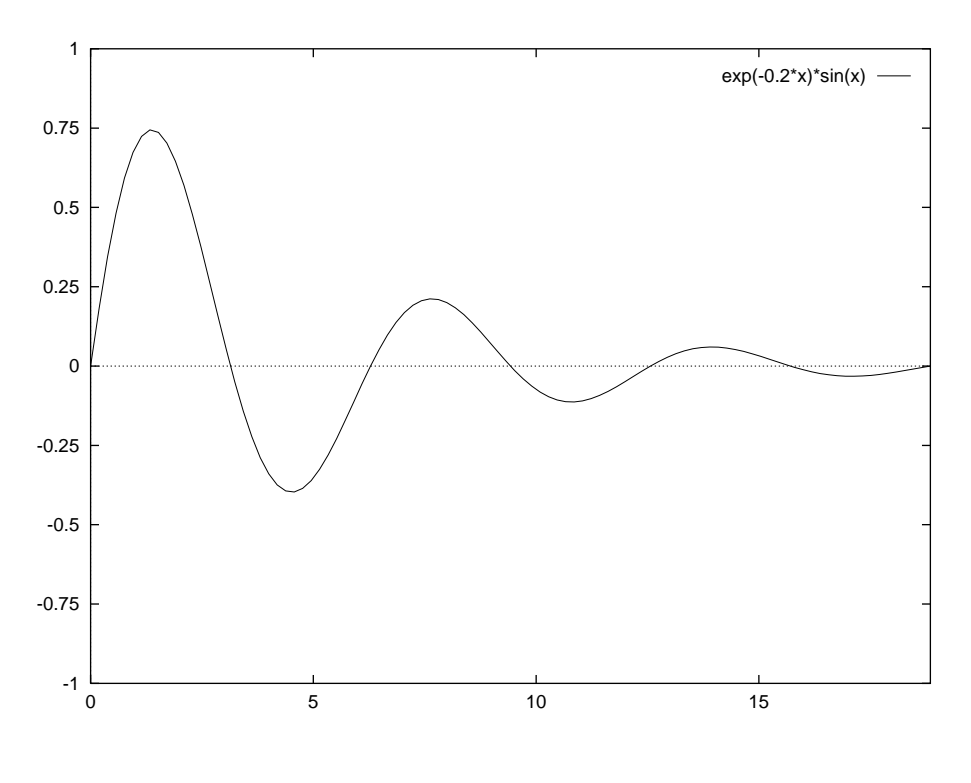

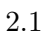

#### $2.2.3$

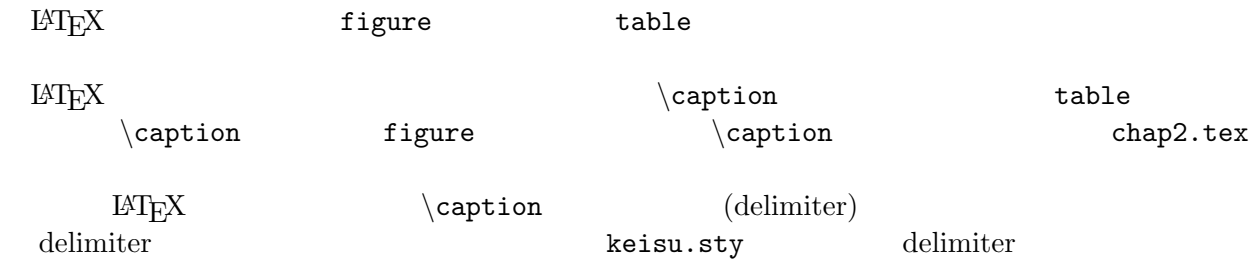

#### $2.2.4$

*\appendix* 

#### $2.2.5$

 $\setminus$ acknowledge

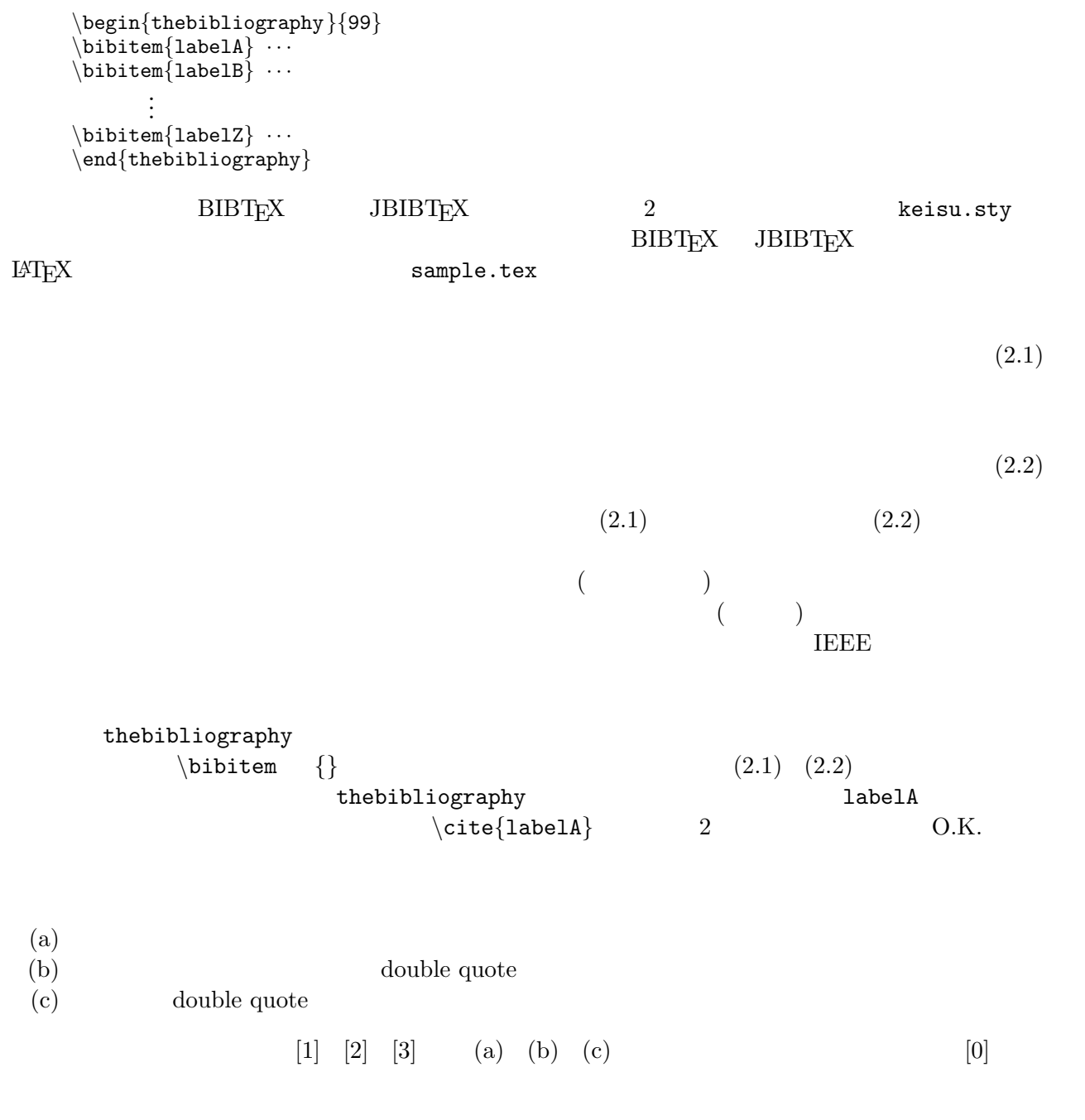

- [0] J. Ziv and A. Lempel, "Compression of indivisual sequences via viriable-rate coding," *IEEE Transactions on Information Theory*, vol. IT-24, pp. 530 – 536, 1978.
- [1] J. Ziv and A. Lempel, "Compression of indivisual sequences via viriable-rate coding," *IEEE Transactions on Information Theory*, pp. 530 – 536, vol. IT-24, 1978.
- [2] J. Ziv and A. Lempel, "Compression of indivisual sequences via viriable-rate coding," *IEEE Transactions on Information Theory*, vol. IT-24, pp. 530 – 536, 1978.
- [3] J. Ziv and A. Lempel, "Compression of indivisual sequences via viriable-rate coding", *IEEE Transactions on Information Theory*, vol. IT-24, pp. 530 – 536, 1978.

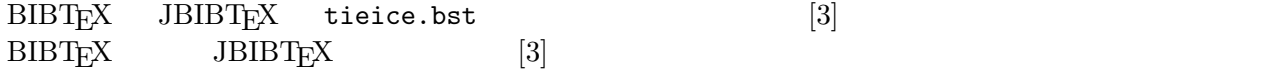

*\*acknowledge

O.K. 2

2  $\times \times \times \times$ 

keisu.sty version 2.1  $\text{TeV} \text{Q\&A}$  [7]

- [1] Donald E. Knuth, *The TEX book*, Addison-Wesley Publishing Co., 1984.
- [2] Leslie Lamport, LATEX–*A document Preparation System*, Addison-Wesley Publishing Co., 1986.

 $[3]$  , "  $\text{LATEX}$ ," , 1990.  $[4] \qquad \qquad ,\,\, \text{``LATEX} \qquad \qquad ,\, \qquad \qquad ,\,\, 1992.$  $[5] \qquad \qquad ,\ \text{``LATE} \text{X2$\varepsilon$} \qquad \qquad ,\ \qquad ,\ \ 1997.$  $[6] \qquad \qquad ,\,\, \text{``BTrX} \qquad \qquad ,\,\, \text{''} \qquad \qquad ,\,\, 1997.$ [7] TeX Q & A. http://www.matsusaka-u.ac.jp/~okumura/texfaq/qa/

8

付録 **A**

## 付録 **B**

**2** 

*\*appendix

\chapter{<br>\chapter{2 }  $\lambda$ <sup>2</sup>

 $\verb|\chapter| \qquad A \qquad B \cdots$